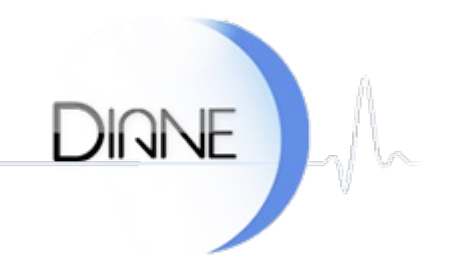

### <span id="page-0-0"></span>[Evolutions](#page-0-0) :

- --> [dianerea](#page-0-1)
- --> [general](#page-0-2)

### [Corrections](#page-0-0) :

- --> [consultation](#page-0-3)
- --> [dianerea](#page-0-1)
- --> [general](#page-0-2)
- --> [visual](#page-1-0)

# Evolutions apportées depuis la dernière version.

## <span id="page-0-1"></span>*DIANEREA*

Ajout de la possibilité de définir le nom de l'imprimante par défaut pour l'impression des pancartes depuis la fenêtre de configuration dédiée.

Ajout du support des prescriptions de saisies avancées "en continu"

=> le comportement sur le plan de soins sera peut-être à ajuster en fonction des attentes utilisateur

## <span id="page-0-2"></span>*GENERAL*

Ajout des tags liés à l'âge du patient relativement à la date de consultation, d'admission en bloc/réveil/réa

PATIENT-AGE\_FROM\_CPA PATIENT-AGE\_FROM\_CPA\_ANNEE PATIENT-AGE\_FROM\_INTERV PATIENT-AGE\_FROM\_INTERV\_ANNEE

Impression Word : Ajout de la clé "OnlyMainTextStory" pour permettre une impression plus rapide au détriment du traitement des champs en dehors du corps principal du document.

## *Corrections apportées depuis la dernière version.*

## <span id="page-0-3"></span>*CONSULTATION*

Lorsque l'on ne configure pas de "Root" sur une colonne de DiaListMemo (et qu'on a configuré une liste de référence), on affiche plus la liste complète comme c'était le cas avant

### *DIANEREA*

Impressions html : prise en compte de l'imprimante windows par défaut si aucune imprimante n'a été configuré en fichier ini.

Correctif des messages de violations d'accès qui pouvaient apparaître dans le plan de soins lorsqu'on réalisait une dilution et que l'affichage des actions était configuré au "survol de la souris" Correction de la gestion de l'option "centrer l'affichage" en cas d'utilisation du zoom temporel.

Correction de la gestion de l'option "centrer l'affichage" et du rechargement des données en cas d'apparition de barre de scroll horizontale.

Impressions HTML : rétablissement de la prise en compte de l'imprimante configurée en fichier INI Correction sur l'affichage de l'option "fenêtre d'information supplémentaire" au clic

### *GENERAL*

La configuration des lits était perdue lorsque l'on configurait des lits sur un nouveau poste depuis le fenêtre de référencement de poste (DiaServeur)

Correction sur la gestion des types TinyInt(1) sous MySQL qui n'était pas correcte (ces colonnes étaient interprétées comme des booléens)

Correction sur la reprise automatique des anciennes interventions quisupprimait les doublons et ce même s'il s'agissait d'interventions réalisées à des dates différentes

#### <span id="page-1-0"></span>*VISUAL*

Correction de l'erreur "Violation d'accès dans GDIPlus.dll" (GraphPol)

Correction sur le démarrage en salle de réveil, on ne pouvait plus démarrer d'induction Correction sur la liste des imprimantes qui pouvait mal s'afficher dans certains cas (la suppression des datas Diane était alors obligatoire)